$1I - 03$ 

LLDB を用いたソース-to-C 型トランスレータ用ソース言語レベルデバッガの

実装手法 ∗

 $\hat{m}$ 震 † カランチ すいしゃ すいしゃ すいしゃ すいしゃ かいしょう かいしょう 小宮常康 ‡ 電気通信大学大学院情報システム学研究科 † すって 電気通信大学大学院情報理工学研究科 ‡

## 1 はじめに

ソース-to-ソース型トランスレータは高級言語を別の高 級言語へ変換する言語処理系であり,C 言語へ変換する場 合が多い.トランスレータの開発者はトランスレータの ソース言語用デバッガを用意することが望まれる.ター ゲット言語のデバッガでデバッグすることもできるが,ソー ス言語レベルでデバッグできることが望ましい.

そこで,ソース言語レベルのデバッグコマンド引数を, 対応する C 言語のデバッグコマンド引数へ変換すること で,C 言語デバッガを用いたソース言語レベルデバッガを 実現する方法を提案する. 本研究では C 言語のデバッガ として LLDB を用いた.本稿では Scheme 言語を C 言語 へ変換する Hobbit コンパイラ [1] で生成されるコードを 例として,研究手法を説明する.

## 2 基本アイデア

C 言語のデバッガを用いてトランスレータのソース言 語レベルデバッガを実現するために,ソース言語レベルの デバッグコマンドと引数が入力されると,それを C 言語 レベルのデバッグコマンドと引数へ自動的に変換するよ うにする.そのために,以下の手法が必要となる:

- **ソース言語のコード片と C 言語のコード片の対応関** 係を表す手法
- ソース言語レベルの引数を受け取り,上記の対応関係 を用いて,C 言語レベルの引数に変換する手法

本研究では,ソース言語のコード片として関数名と変 数名のみを扱う.この他にコードの行番号の対応関係など が考えられるが本研究では扱わない.

トランスレータのソース言語とターゲット言語である C 言語の間で識別子を表す規則に違いがある場合,識別子 の変換が行われる.さらにソース言語や処理系の実装に よっては,ソース言語の局所変数をターゲット言語の局所 変数に変換するのではなく、実行時環境をアクセスするC 言語コードへ変換することもある.

Graduate School of Information Systems

Graduate School of Informatics and Engineering

ソース言語が Scheme 言語の場合,大域変数は C 言語 の大域変数として実現され,識別子の規則の違いだけを 考えれば十分であることが多い,Hobbit コンパイラの場 合はこれに当てはまる.

一方, Scheme 言語の局所変数については、関数閉包に 閉じ込められる場合,set!操作 (代入) される場合などで, C 言語への変換方法は異なり, C 言語の変数ではなく, よ り複雑なデータ構造や制御構造を含む C 言語コードに変 換される.

具体例を示す.ソースコード 1 の Scheme プログラムで は、変数 x が関数閉包に閉じ込められて、set!操作される. これを Hobbit コンパイラでC言語へ変換すると、ソース コード 2 のようになる.

ソースコード 1: Scheme プログラム

|                            | $1$ (define (a x) |
|----------------------------|-------------------|
|                            | $2$ (lambda (y)   |
| $\overline{\phantom{a}}$ 3 | (set! x (+ x y))  |
| $\overline{4}$             | x)                |
|                            |                   |

局所変数が set!操作され得る場合,変数の値をヒープに 保存する.4~5 行目のように,Hobbit コンパイラは set! 操作され得る変数 x の値をベクタで保存して、clargsv\_1 という変数で保持する.

局所変数が関数閉包に閉じ込められる場合,Hobbit コン パイラは関数閉包オブジェクト内に変数の値を保存する. 7 行目のように、先ほどの x を保存するベクタは、同じく ベクタで作られる関数閉包オブジェクト (newclosure) に 格納される.

ソースコード 2: Hobbit による生成コード

|                          | $SCM \, a(x)$                                  |
|--------------------------|------------------------------------------------|
| $\mathfrak{D}$           | $SCM \times : 5$                               |
| $\overline{\mathbf{3}}$  | SCM clargsv_1, newclosure;                     |
| $\overline{4}$           | clargsv_1=make_vector(MAKINUM(1),EOL);         |
| $\overline{\phantom{0}}$ | VECTOR_SET(clargsv_1, MAKINUM(0), x);          |
| 6                        | newclosure=makcclo(a_cl1_clproc0,2);           |
| $\overline{7}$           | VECTOR_SET(newclosure, MAKINUM(1), clargsv_1); |
| 8                        | return newclosure;                             |
| 9                        | ł                                              |
| 10                       | SCM a_cl1(closurearg_0)                        |
| 11                       | SCM closurearg_0;{                             |
| 12                       | SCM closurearg_car_0, clargsv_1, y;            |
| 13                       |                                                |
| 14                       | $return$ VECTOR_REF(clargsv_1, MAKINUM(0));    |
| 15                       |                                                |
|                          |                                                |

そこで、例えば変数 x に対するデバッグコマンドの適用 は C 言語のコード VECTOR\_REF (clargsv\_1, MAKINUM(0)) に対して行うようにする.

<sup>∗</sup>An Implementation Method of Source-Level Debuggers for Source-to-C Translators by Using LLDB

<sup>†</sup>Liu Zhen

The University of Electro-Communications

<sup>‡</sup>Tsuneyasu Komiya

The University of Electro-Communications

# 3 実装

本研究の実装は二つの部分からなる.一つは Hobbit コ ンパイラに対する改造であり,もう一つは LLDB に埋め 込まれた Python 上のスクリプトによって LLDB を拡張す ることである.

### 3.1 トランスレータの改造

2 節で述べた対応関係情報は,トランスレータに対する 改造を通じて、生成される C 言語プログラムに二つのリ ストとして埋め込むようにした.一つはソース言語の変 数名または関数名を記録して,もう一つは対応する C 言 語による変数の実装コードまたは関数名を記録する.

ソースコード 1 の Scheme プログラムを改造された Hobbit コンパイラで変換した結果をソースコード 3 に示す. 1 ~2 行目,5~6 行目と 11~12 行目が改造されたトランス レータによって埋め込まれた対応関係情報である.

ソースコード 3: 改造された Hobbit による生成コード

```
char* listCfun[]={"a","a_cl1"};
_2 char* listSchemefun[]={"a","a-cl1"};
   SCM \, a(x)SCM x; {
     static char* listScheme[]={"x"};
     static char* listC[]={''x}";
7 . . .
8 }
   SCM a_cl1(closurearg_0)
_{10} SCM closurearg_0; {
11 static char* listScheme []={''x", "y"};
12 static char* listC[]={"-0","y"};
1314 \mid \}
```
大域スコープのリストは関数と大域変数の対応関係を表 す. listSchemefun は Scheme 言語の関数名を記録する. ソースコード 1 の関数閉包は Hobbit コンパイラによって, a\_cl1 という名前がつけられた. 本研究では関数 a の中の 一番目の関数閉包を意味する a-cl1 という名前をソース 言語レベルの名前として記録して、Scheme レベルでは名 前のついていない関数閉包に対してもアクセスできるよ うにした.

C 言語の関数内で宣言されたリストは局所変数の対応 関係を表す. x に対する"-0"の"-"は clargsv<sub>-1</sub> に保 存されることを表し," 0 "はそのインデックス 0 の位置 に保存されることを表す.

#### 3.2 LLDB の拡張

本研究では LLDB に埋め込まれた Python 上のスクリプ トを通じて,二つのリストにアクセスして,ソース言語レ ベルの引数に対応する C 言語レベルの引数を得る. そし て,デバッグコマンドとその引数を Python に用意された LLDB の API を用いて LLDB で実行する [2].

ソース言語の変数の値を表示するデバッグコマンド myprint を例として,ソースコード 1 の Scheme プログラ ムに対するデバッグのステップを図 1 に示す:

1. ユーザが入力するソース言語レベルのコマンド myprint と引数 x を受け取る.

2. Python 上のスクリプトは myprint を C 言語レベル のデバッグコマンド print に変換する. listC から x と対応する引数-0 を取り出して, x の値は clargsv\_1 のインデックス 0 に置かれていることを知る. そして, VECTOR REF(clargsv 1,MAKINUM(0)) という引数を作 る.

3. "print VECTOR REF( ...)"を LLDB で実行する. 4. x の値がプリントされる.

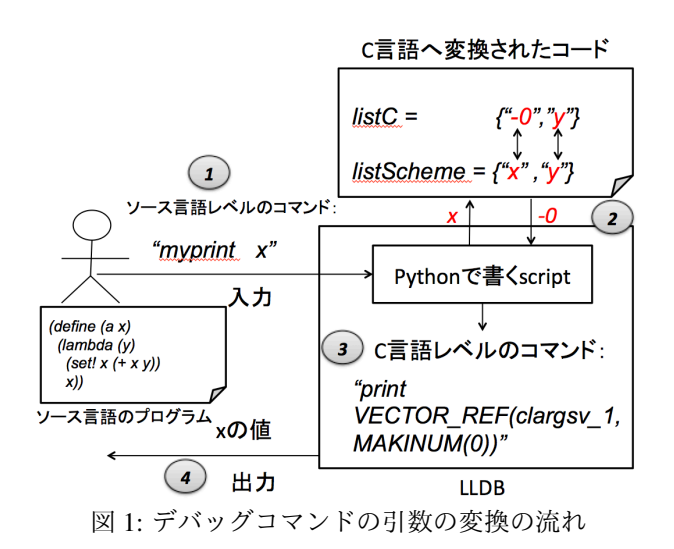

# 4 まとめ

本稿では,C 言語デバッガを用いてトランスレータの ソース言語レベルデバッガを実現する方法を提案した.こ の提案手法では,トランスレータの改造を通じてソース 言語と C 言語の対応関係を表すリストを埋め込み, LLDB に埋め込まれた Python 上のスクリプトでそのリストをア クセスして,ソース言語レベルのデバッグコマンドと引数 を C 言語レベルへ変換する.

本研究では Hobbit コンパイラを対象としたが, Hobbit 以外にも適用できるはずであり,将来は共通 API を用意 することで,様々なトランスレータへ少ない手間で対応す ることを考えている.

## 参考文献

- [1] The SCM Implementation of Scheme, http://people.csail.mit.edu/jaffer/SCM (2017年1月) 11 日参照)
- [2] LLDB Python Reference, http://lldb. llvm. org/python-reference. html (2017 年 1 月 10 日参照)